## Cheatography

## Git Search (WIP) Cheat Sheet by Wayland He [\(Wayland](http://www.cheatography.com/wayland-he/) He) via [cheatography.com/24773/cs/11383/](http://www.cheatography.com/wayland-he/cheat-sheets/git-search-wip)

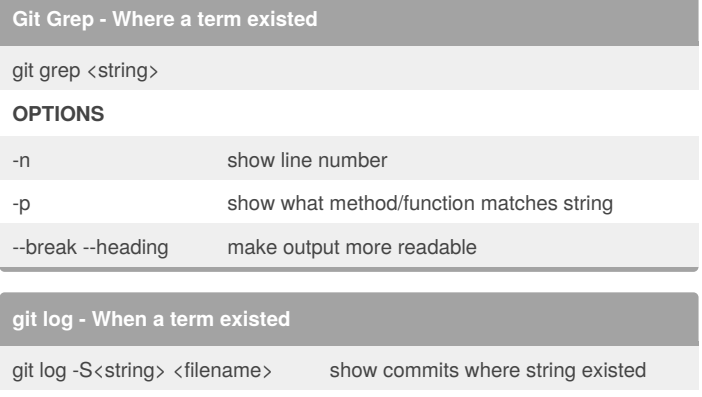

**OPTIONS**

--one-line show each commit in one line

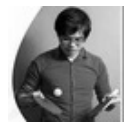

By **Wayland He** (Wayland He)

[cheatography.com/wayland-he/](http://www.cheatography.com/wayland-he/) [github.com/waylandhe](https://github.com/waylandhe)

Not published yet. Last updated 6th April, 2017. Page 1 of 1.

Sponsored by **CrosswordCheats.com** Learn to solve cryptic crosswords! <http://crosswordcheats.com>